Using Smath for Electrical Engineering (Complex Domain with units) Example created by Smath forum user kevnol 17 June 2013

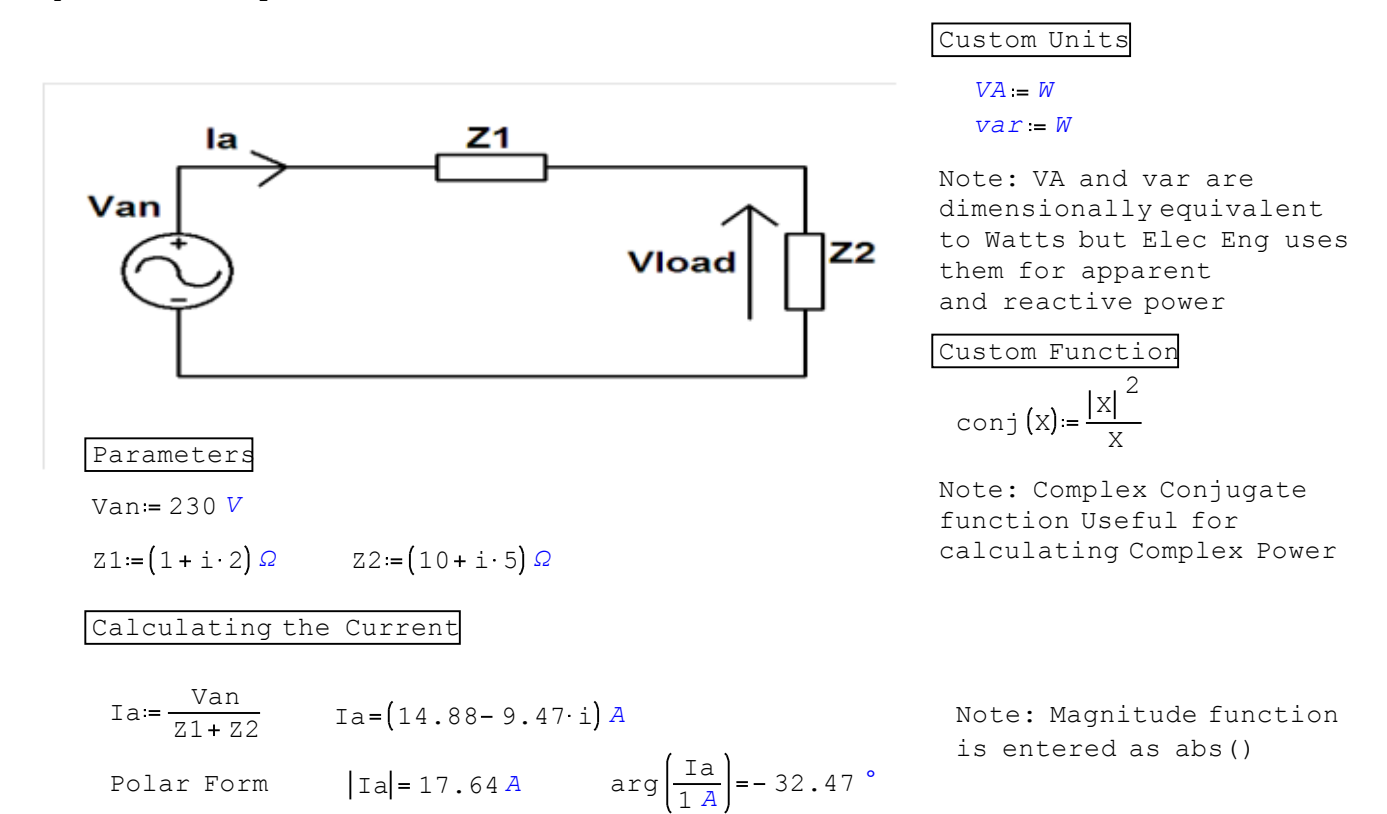

**Note: Current version of Smath (0.96 build 4909) cannot take arg() of a number with units. Dividing by 1 Amp removes the units to allow arg() to be used**

## Load Voltage

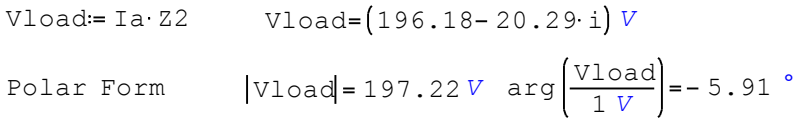

Complex Power

Sload = Vload conj (Ia) Sload = 3111.76 + 1555.88 i *VA* 

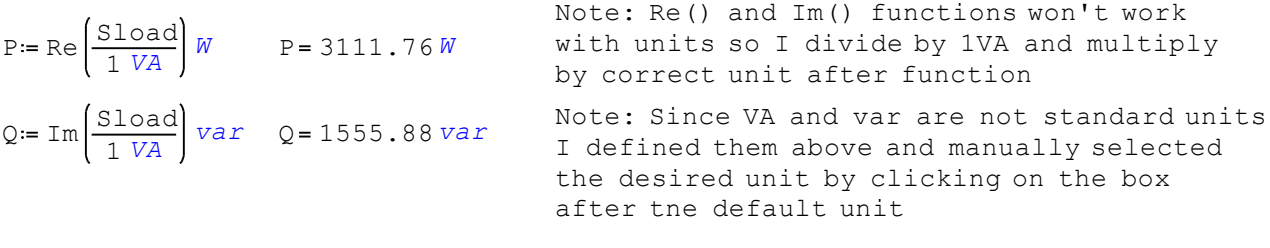

$$
PF := \frac{P}{|Sload|} \qquad PF = 0.89
$$